## Nombre:

I. Considera un examen de 100 preguntas con 4 posibles respuestas y sólo una es correcta. Un estudiante al responder cada pregunta selecciona una al azar.

- a) ¿Cuál es la distribución del número de respuestas correctas?
- b) ¿Cuál es su media?
- c) ¿Cuál es su varianza?
- d) ¿Con qué normal aproximarías a esta distribución?
- e) ¿Es muy probable que el alumno conteste (por puro azar) al menos 50 respuestas correctas?

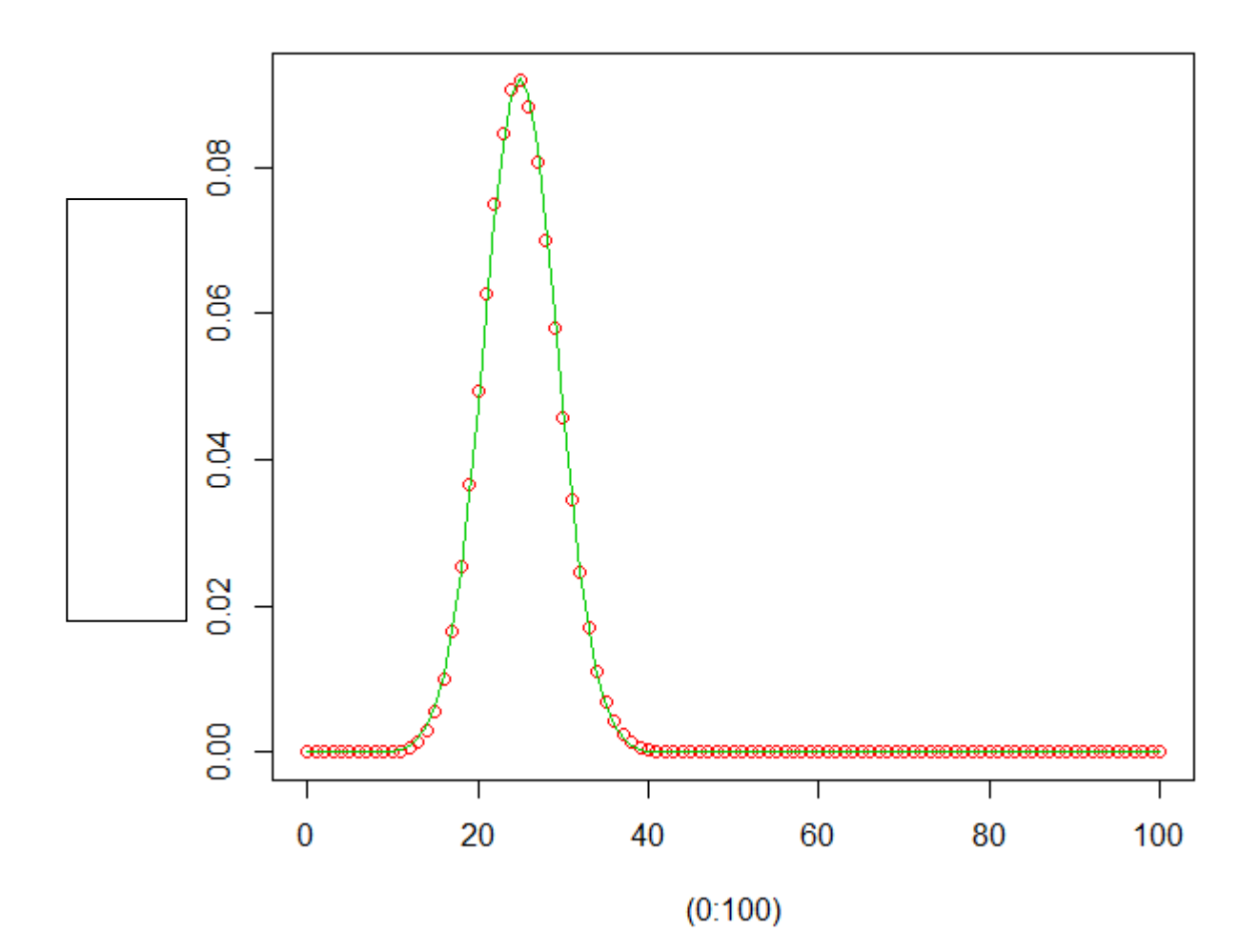

II.- Se registraron los resultados de 100 cirugías urgentes en el Hospital A y 100 en el Hospital B. Con los siguientes datos ¿qué hospital elegirías?

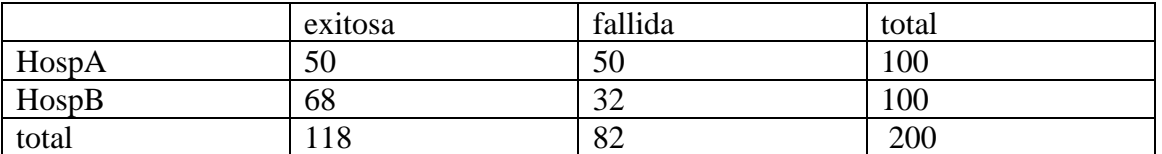

¿Qué esquema de muestreo se tiene aquí?

Calcula la probabilidad de éxito para Hospital A y para Hospital B. (ver salida de R abajo)

*pHospA*

*pHospB*

Calcula el riesgo relativo e interpreta

Interpreta el *RR*

Calcula el cociente de momios e interpreta

Interpreta *OR.*

Comenta la salida de R

```
> TRV.tablaIJ(tabla.txx)
 gdl G2 pval.G2 Chi2 pval.Chi2
[1,] 1 6.7401 0.0094 6.697 0.0097
> RR.OR(tabla.txx)
$x.observados
     success fail<br>50 50
HospA 50 50<br>HospB 68 32
HospB
$riesgos.diferencia
 p1 p2 difp se.difp difp.ic.inf difp.ic.sup
[1,] 0.5 0.68 -0.18 0.06838128 -0.3140249 -0.04597515
$RR
 RR RR.ic.inf RR.ic.sup logRR se.logRR
[1,] 0.7352941 0.579746 0.9325764 -0.3074847 0.1212678
$OR
            OR OR.ic.inf OR.ic.sup logOR se.logOR
[1,] 0.4705882 0.2649011 0.8359847 -0.7537718 0.2931823
$confianza
[1] 0.95
```